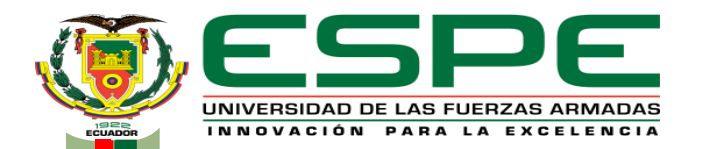

## **UNIVERSIDAD DE LAS FUERZAS ARMADAS - "ESPE"**

## **DEPARTAMENTO DE ELÉCTRICA, ELECTRÓNICA Y TELECOMUNICACIONES**  CARRERA DE INGENIERÍA EN ELECTRÓNICA, AUTOMATIZACIÓN Y CONTROL

## **"DISEÑO E IMPLEMENTACIÓN DE UNA ARQUITECTURA DE INTEGRACIÓN BASADA EN LA WOT PARA UNA "SMART FACTORY""**

**AUTOR:** NÉSTOR IVÁN ACUÑA PIÑÁN

**DIRECTOR:** ING. DARWIN OMAR ALULEMA FLORES, PhD.

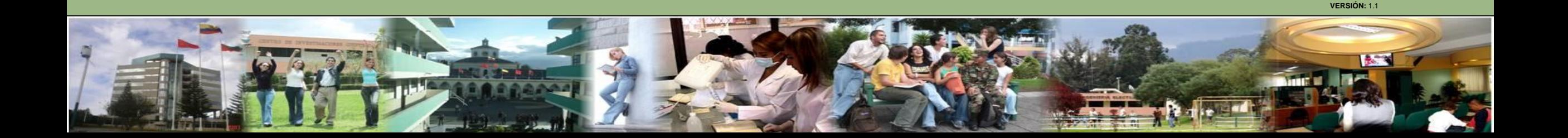

# **Agenda**

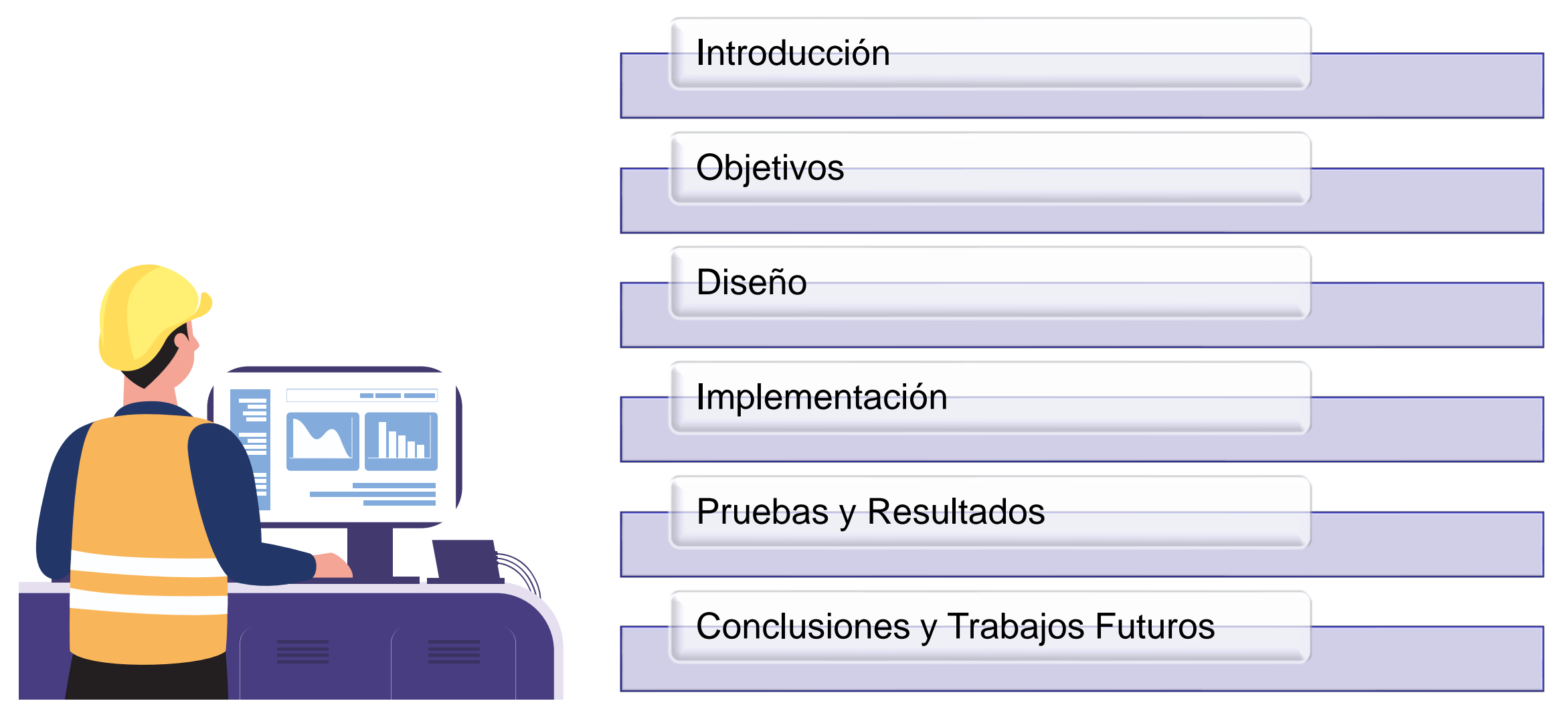

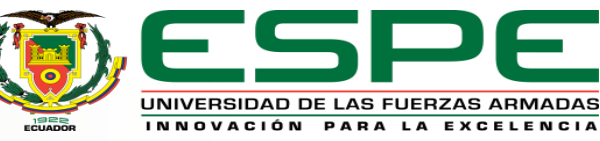

Antecedentes

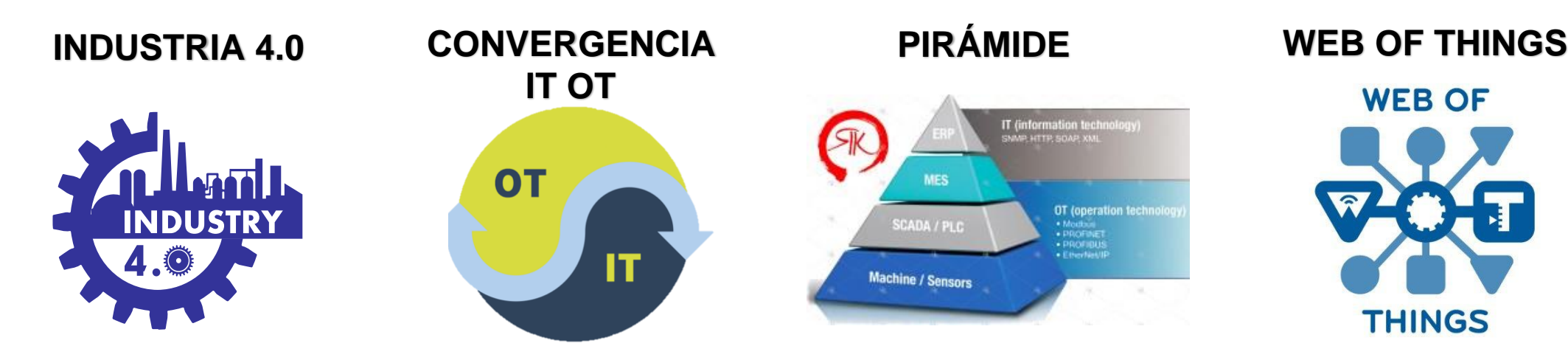

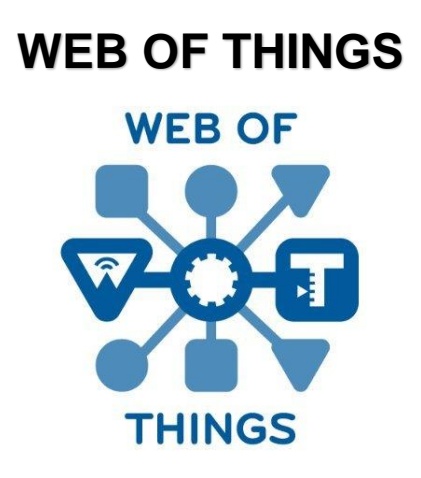

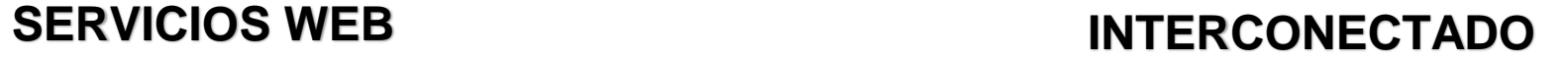

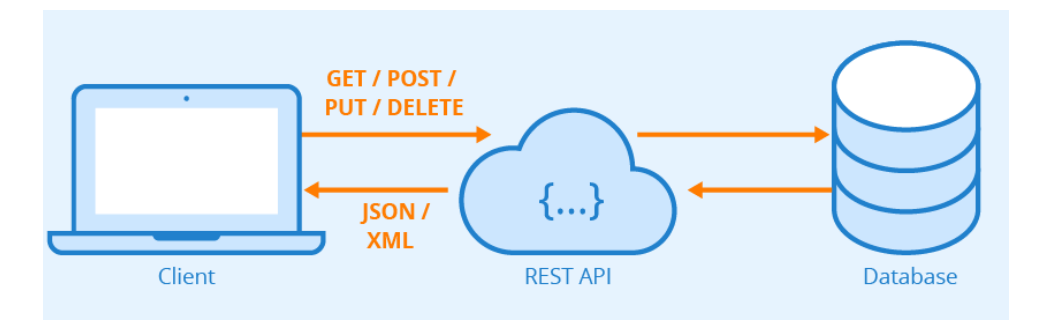

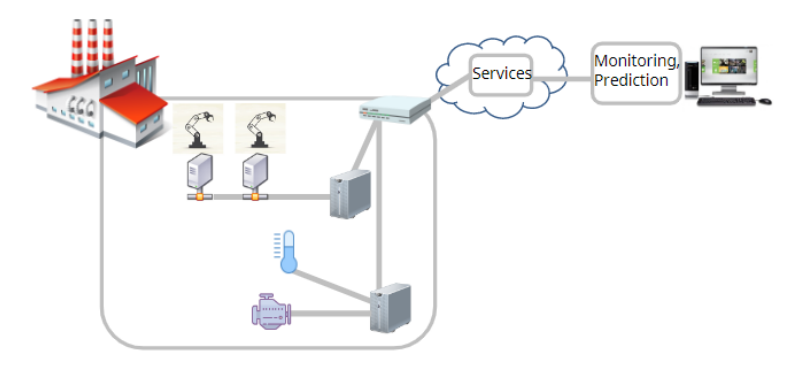

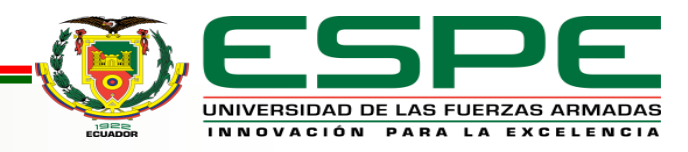

### Antecedentes

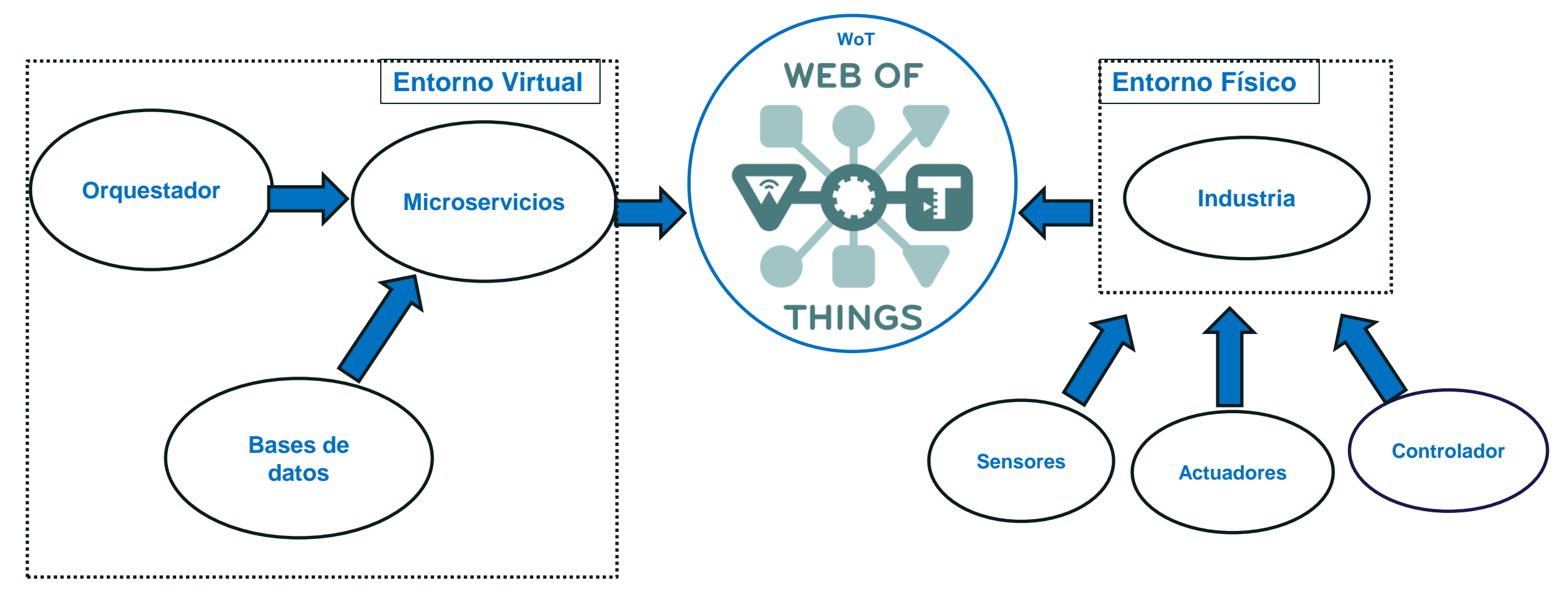

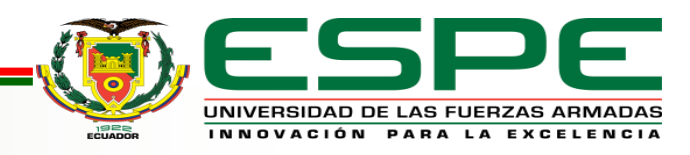

Estudios realizados

**C**Clarivate Web of Science"

SpringerLink ScienceDirect®

## **Mapeo Sistemático de la Literatura (SMS) Revisión Sistemática de la Literatura (SLR)**

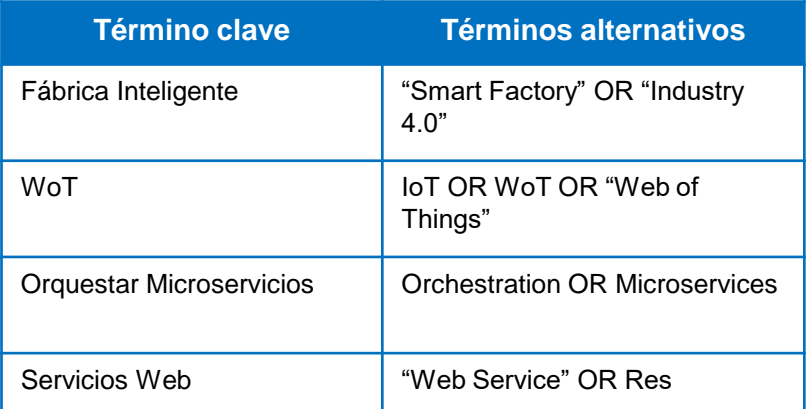

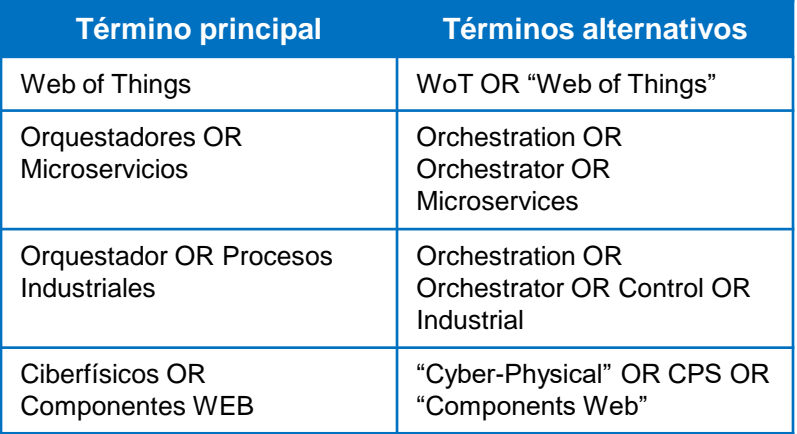

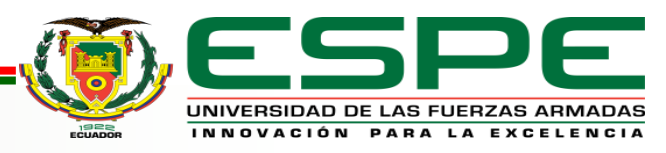

Estudios realizados

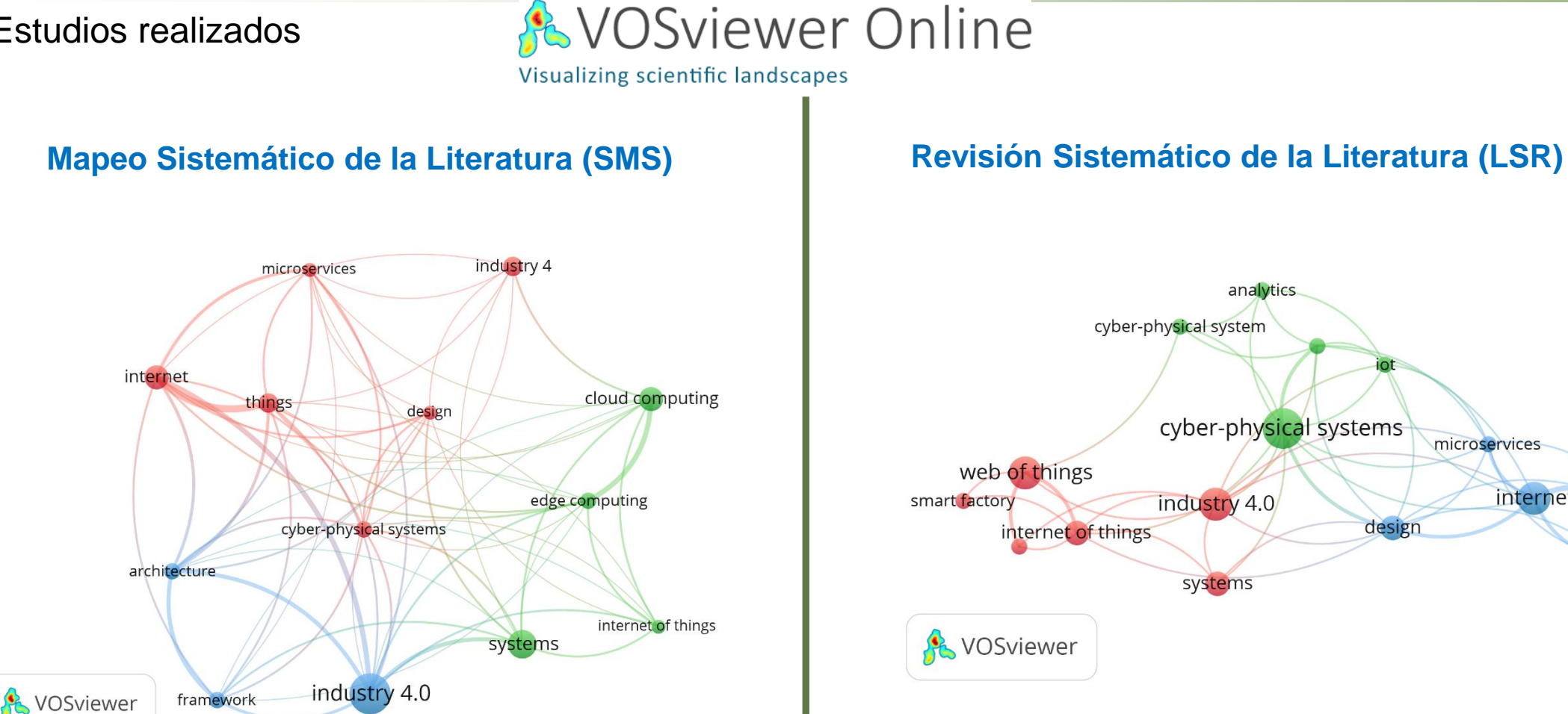

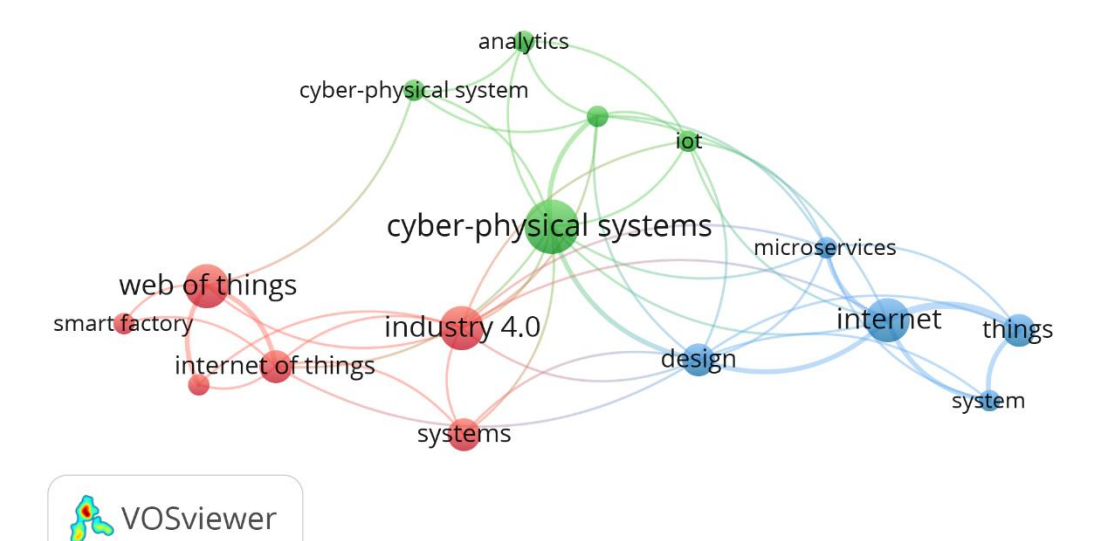

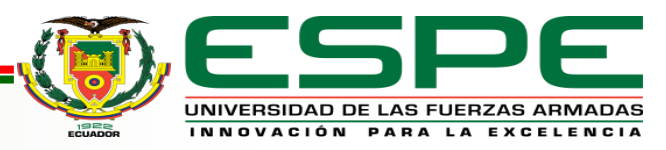

### Alcance

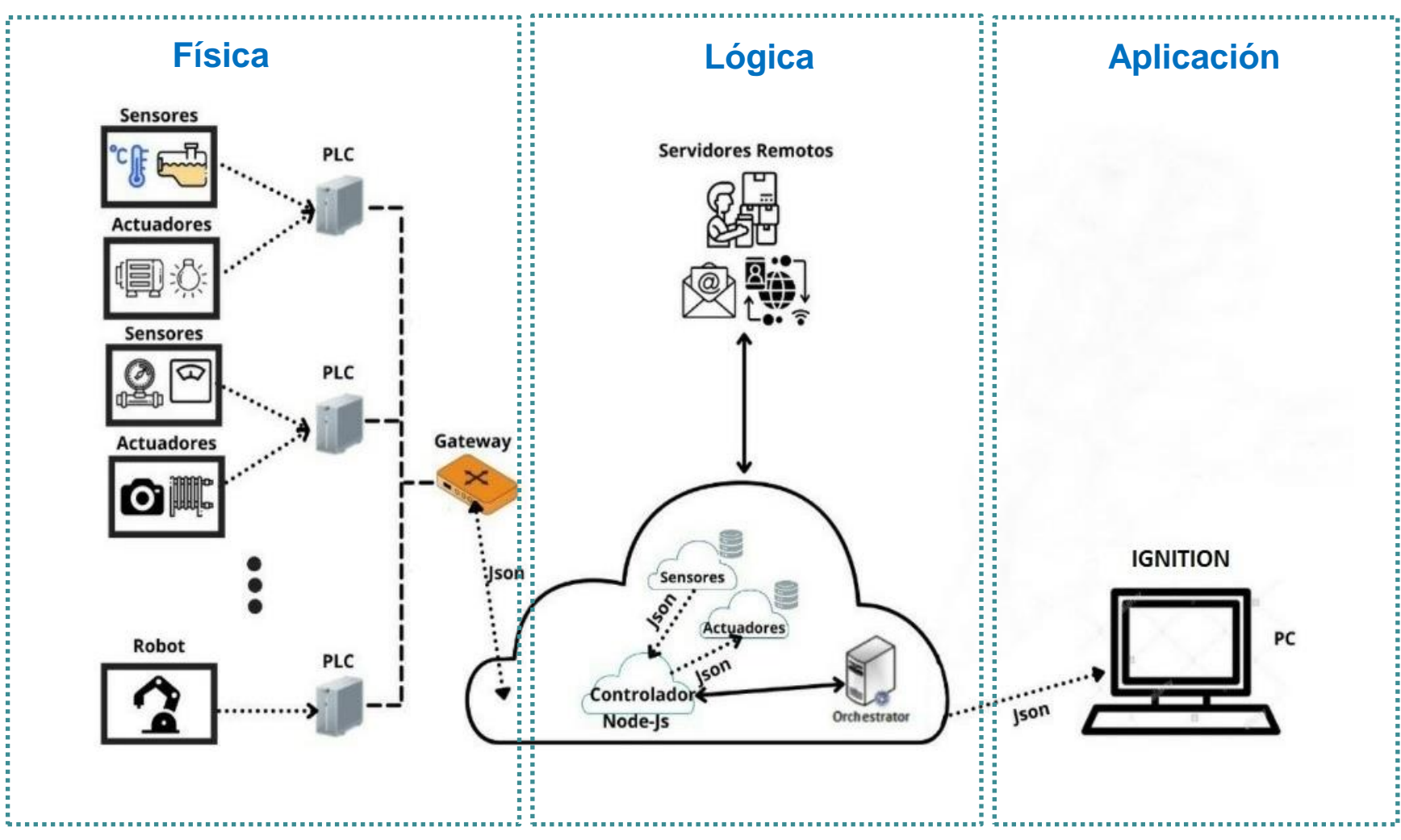

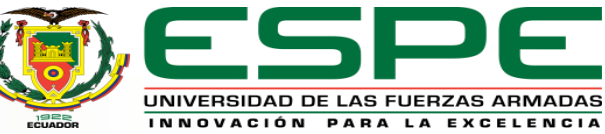

**7**

## **Objetivos**

#### **Objetivo General**

Diseñar e implementar una arquitectura basada en la Web de las Cosas para la automatización e integración de tecnologías operativas con tecnologías de la información en fábricas inteligentes

#### **Objetivos Específicos**

- Investigar los conceptos teóricos de: SOA (Arquitectura Orientada a Servicios), WOT (Web de las Cosas), REST, CPS (Sistemas Ciber físicos), IT (Tecnologías de la Información), OT (Tecnologías Operativas), Microservicios, Web Service, Smart Factory (Fábrica Inteligente).
- Diseñar una arquitectura de integración basada en la WoT que permite la coordinación de componentes ciber físicos.
- Analizar los mecanismos de virtualización de componentes ciber físicos para su emulación e integración en sistemas basados en la web.
- Modelar la arquitectura de integración para el despliegue de los servicios de orquestación con los cuales se coordinan los servicios de los componentes virtuales.
- Analizar el funcionamiento del sistema basado en la arquitectura de integración propuesta, mediante un escenario simulado de una fábrica embotelladora inteligente en el subproceso de envasado.
	- Evaluar el comportamiento del sistema por medio de pruebas de usabilidad del sistema y carga del sistema.

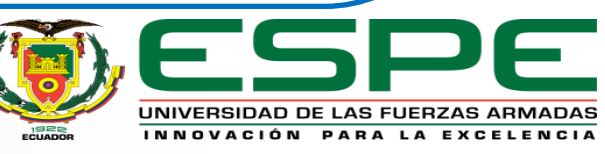

# **Diseño**

Capa Física

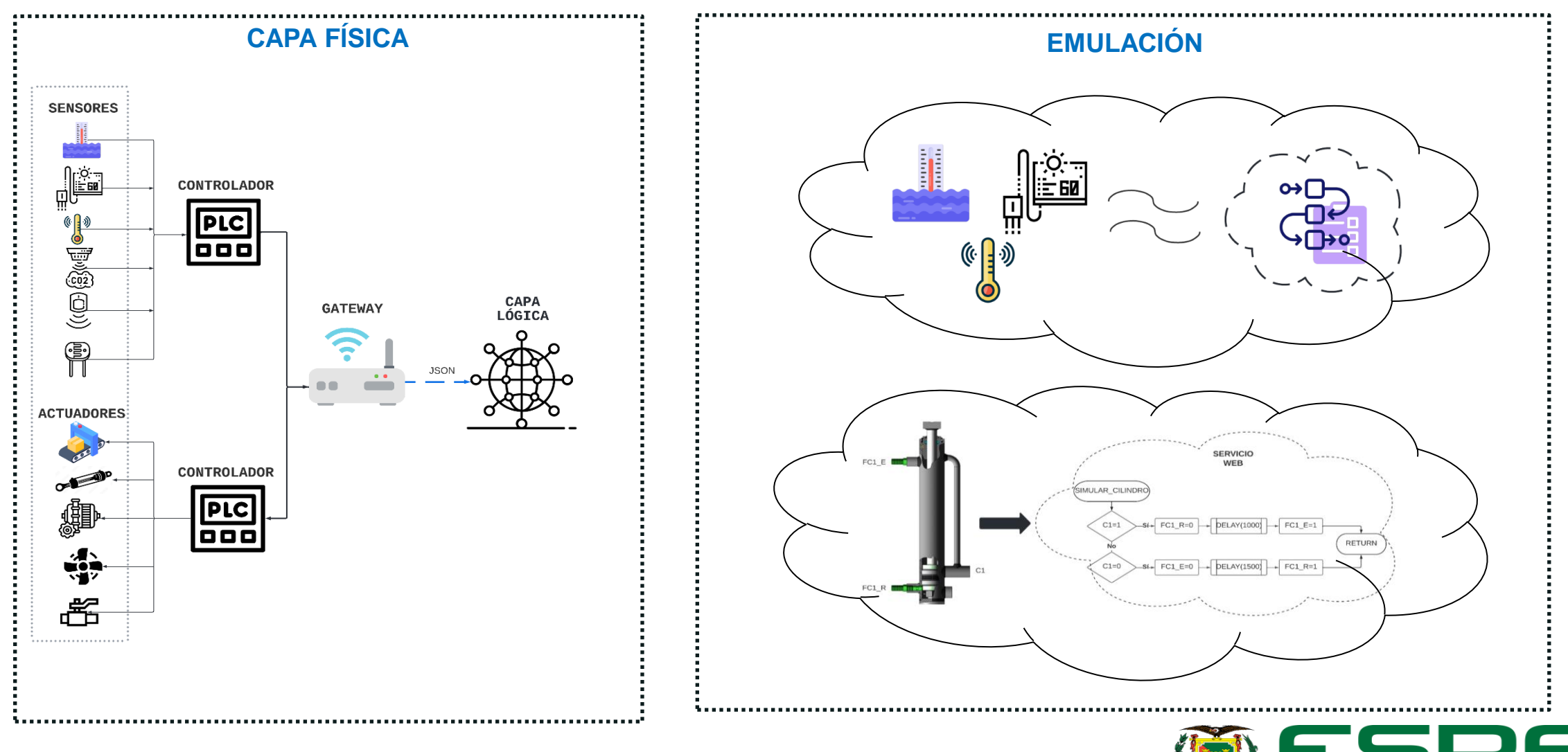

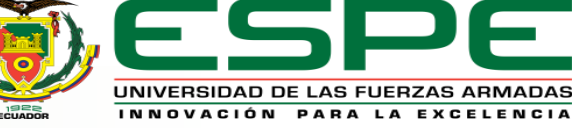

## **Diseño**

Capa Lógica

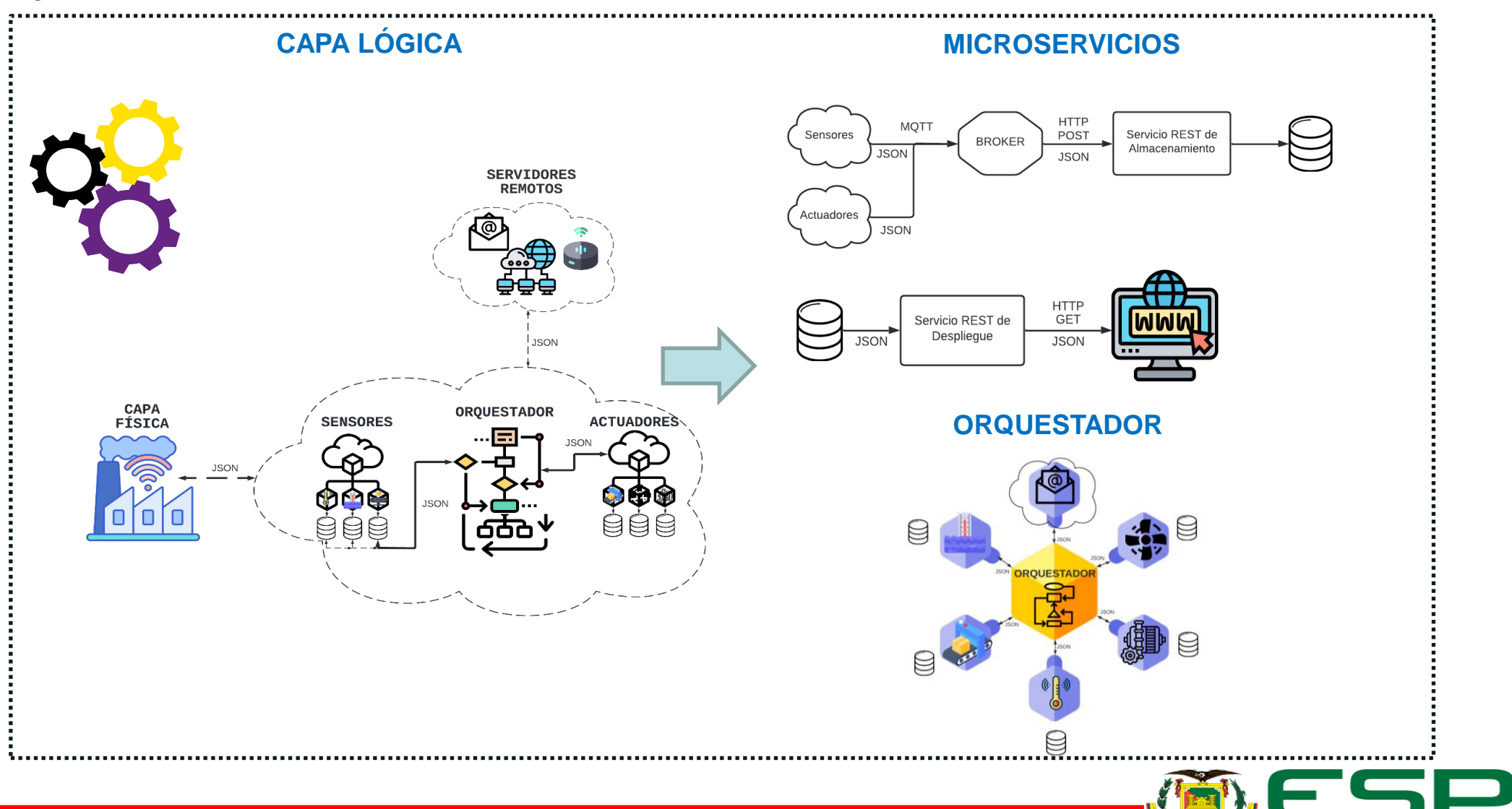

UNIVERSIDAD DE LAS FUERZAS ARMADAS INNOVACIÓN PARA LA EXCELENCIA

# **Diseño**

Capa de Aplicación

### **CAPA DE APLICACIÓN**

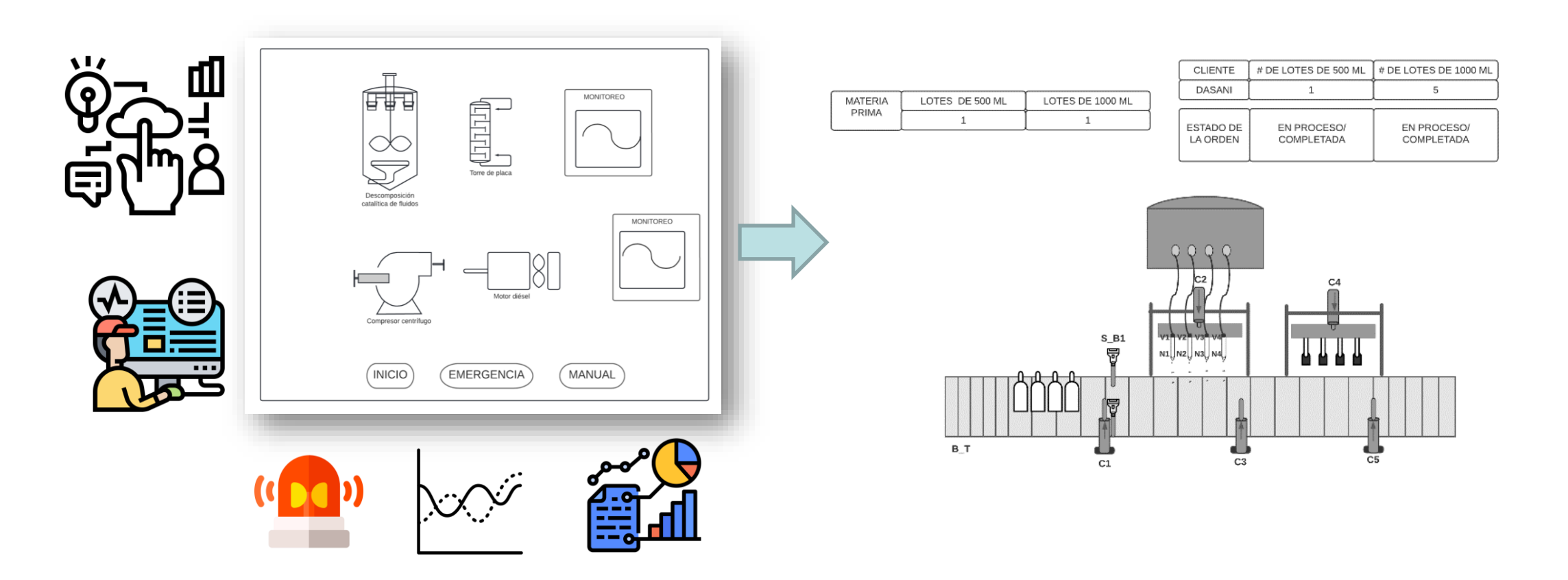

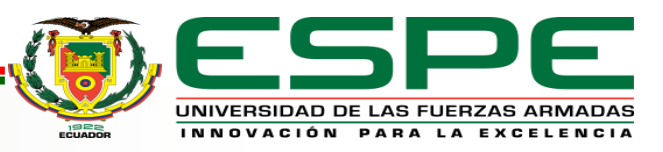

Capa Física

### **EMULACION DE COMPONENTES CIBERFISICOS**

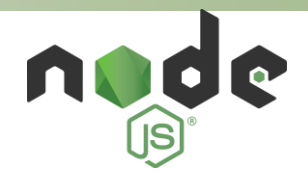

### **Actuadores Sensores Sensores**

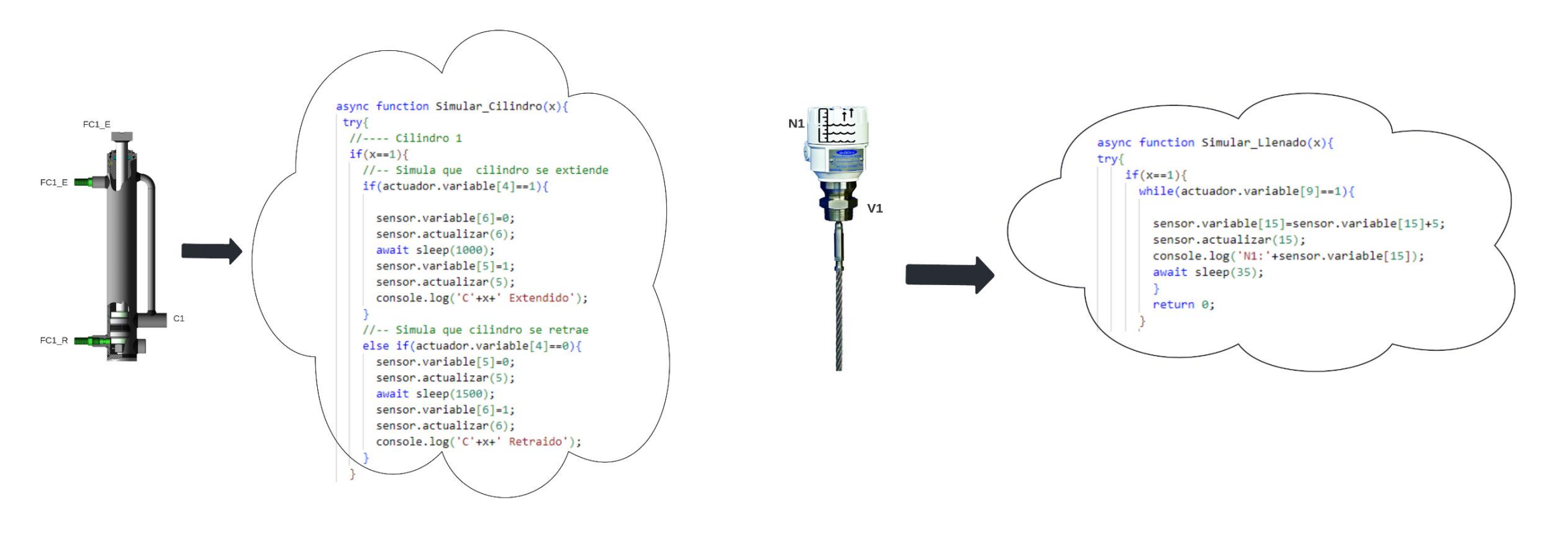

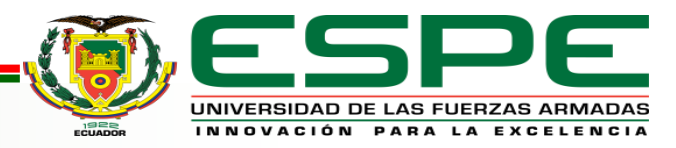

## Capa Lógica

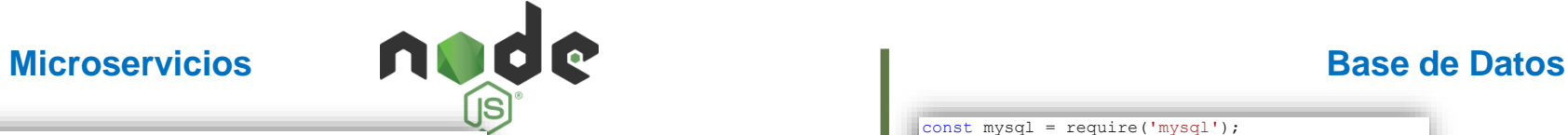

router.post('/sensor00', (req,res) =>{ const {id, codigo, magnitud, modelo, estado, ubicacion, observacion unidad, variable}= req.body; const query= CALL env\_sensores\_ADD(?, ?, ?, ?, ?, ?, ?, ?, ?);  $\ddot{ }$  ; mysqlConnection.query(query,[id, codigo, magnitud, modelo, estado, ubicacion, observaciones, unidad, variable],(err,rows,fields) =>{ if(!err){ res.json({Status:'Sensor Guardado'}); } else{ console.log(err);} }); }); //Obtiene ultimo valor de la base de datos

router.get('/sensor00/now', (req,res) =>{ mysqlConnection.query('SELECT \* FROM env\_s00 WHERE id = (SELECT MAX(id) FROM env s00)', (err, rows, fields) =>{ if(!err){ res.json(rows);} else{ console.log(err);} }); }); //Obtiene toda la base de datos router.get('/sensor00', (req,res) =>{ mysqlConnection.query('SELECT \* FROM env s00', (err, rows, fields) =>{ if(!err){ res.json(rows);} else{ console.log(err);}

});

});

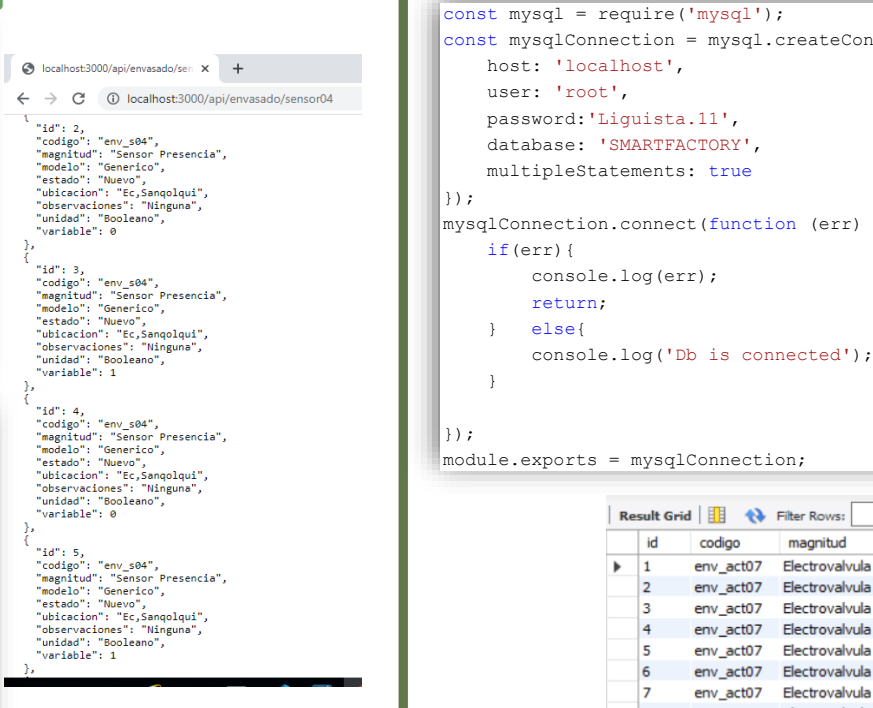

host: 'localhost', user: 'root',

if(err){

}

return; } else{

password:'Liguista.11', database: 'SMARTFACTORY', multipleStatements: true

console.log(err);

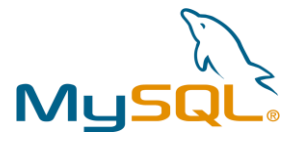

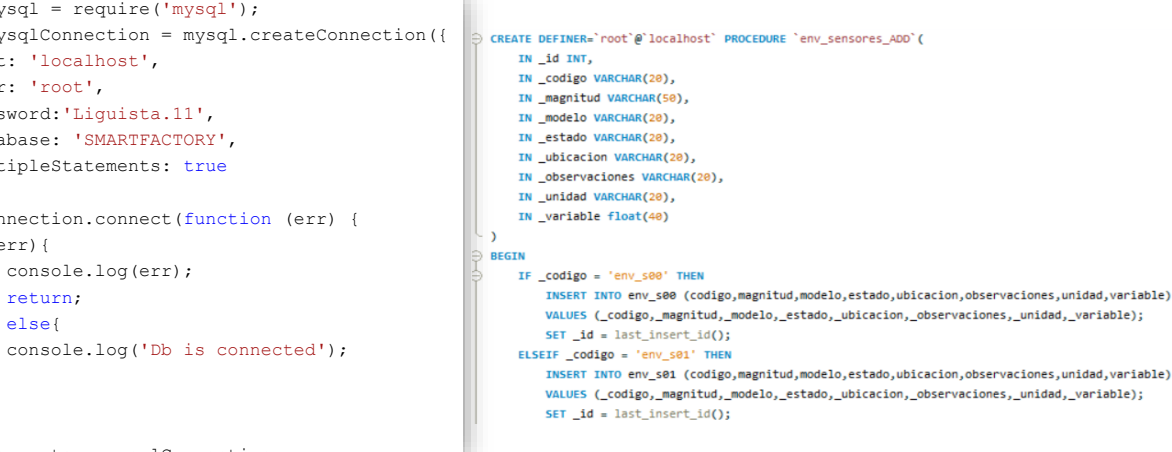

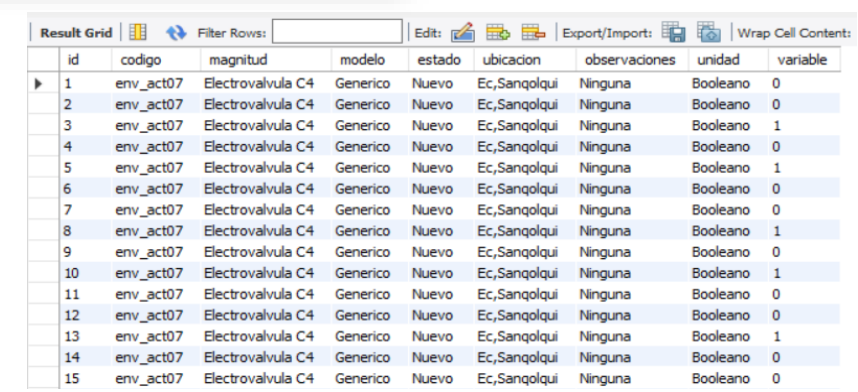

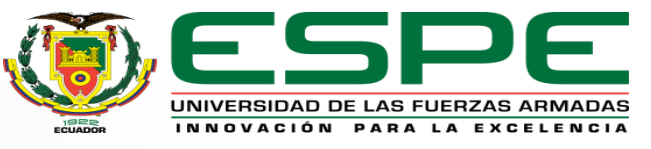

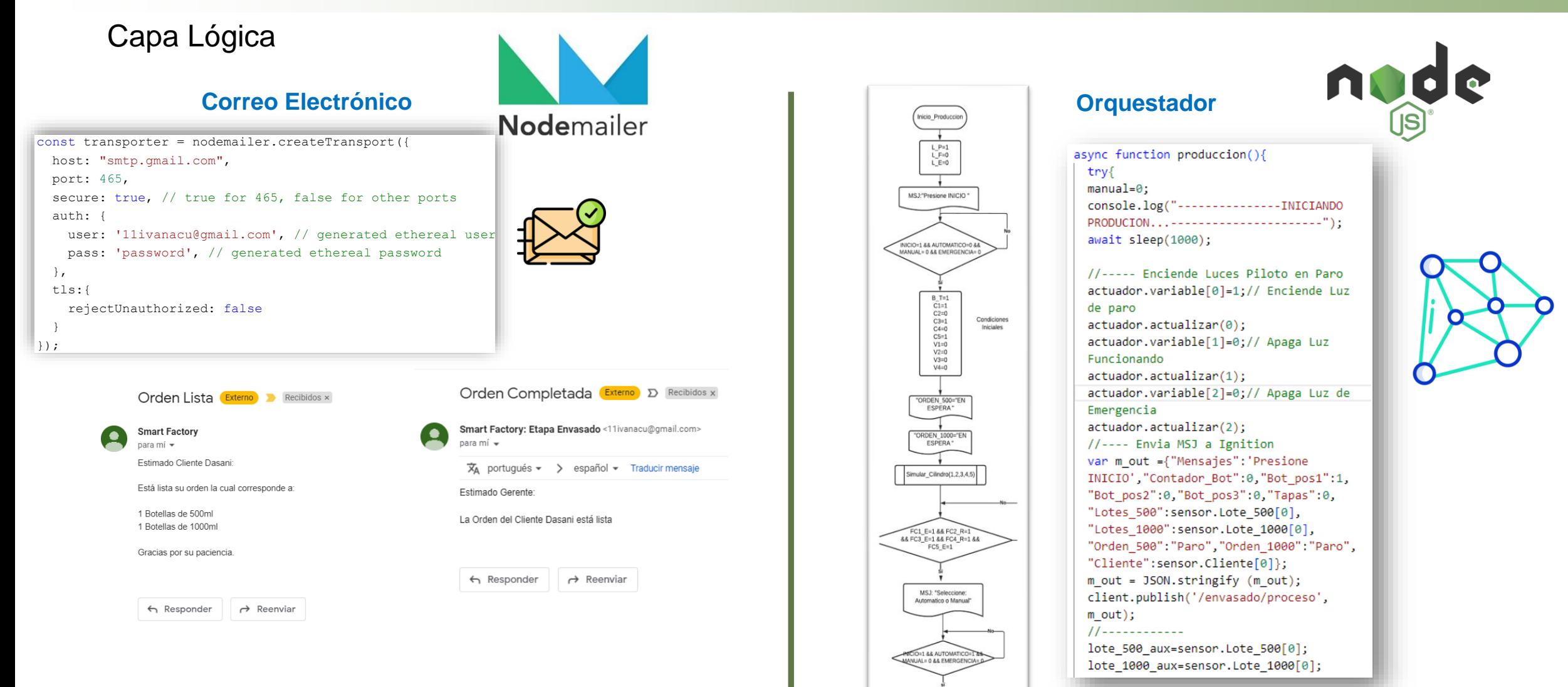

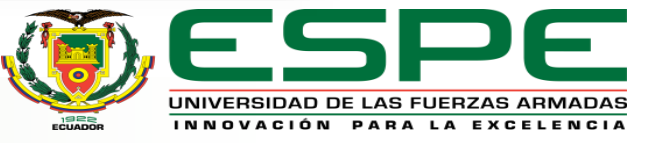

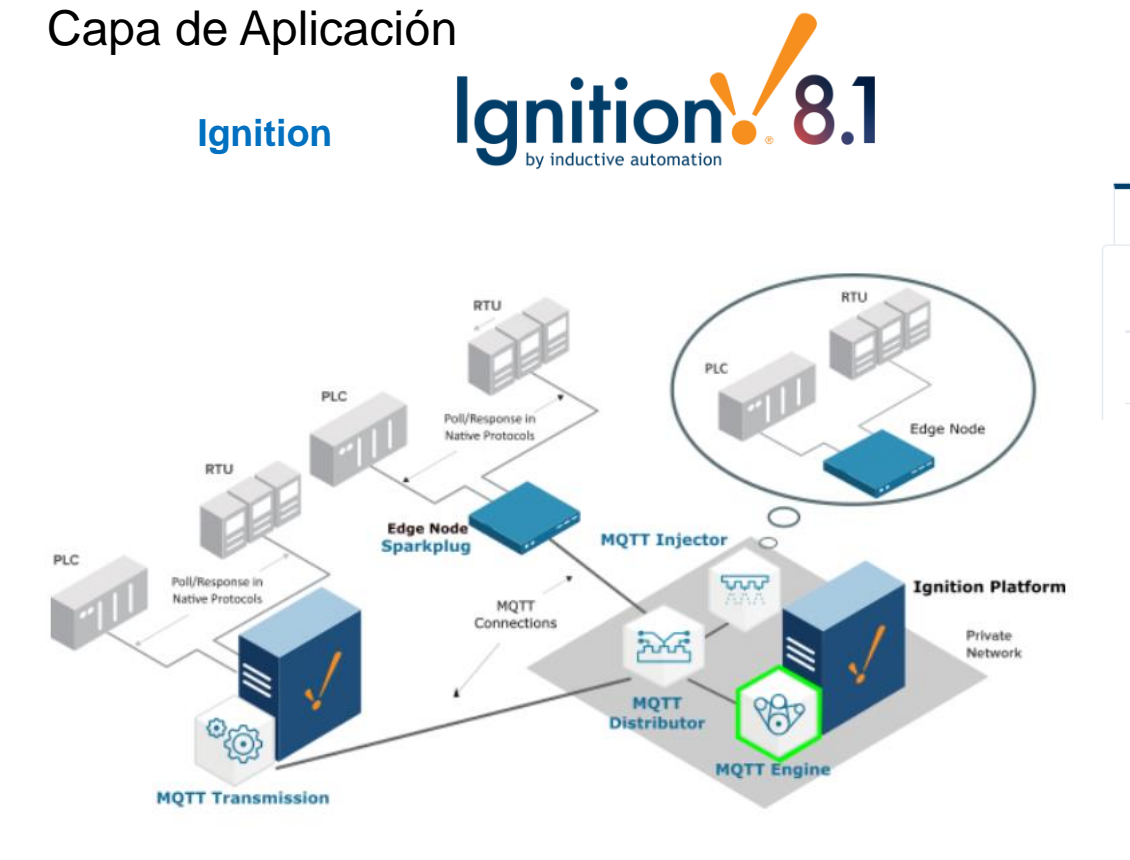

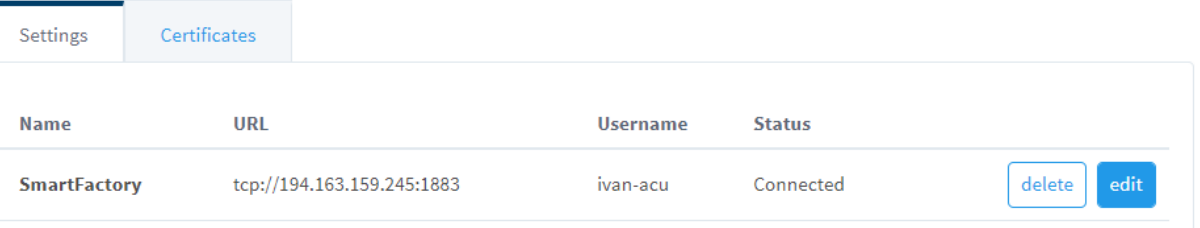

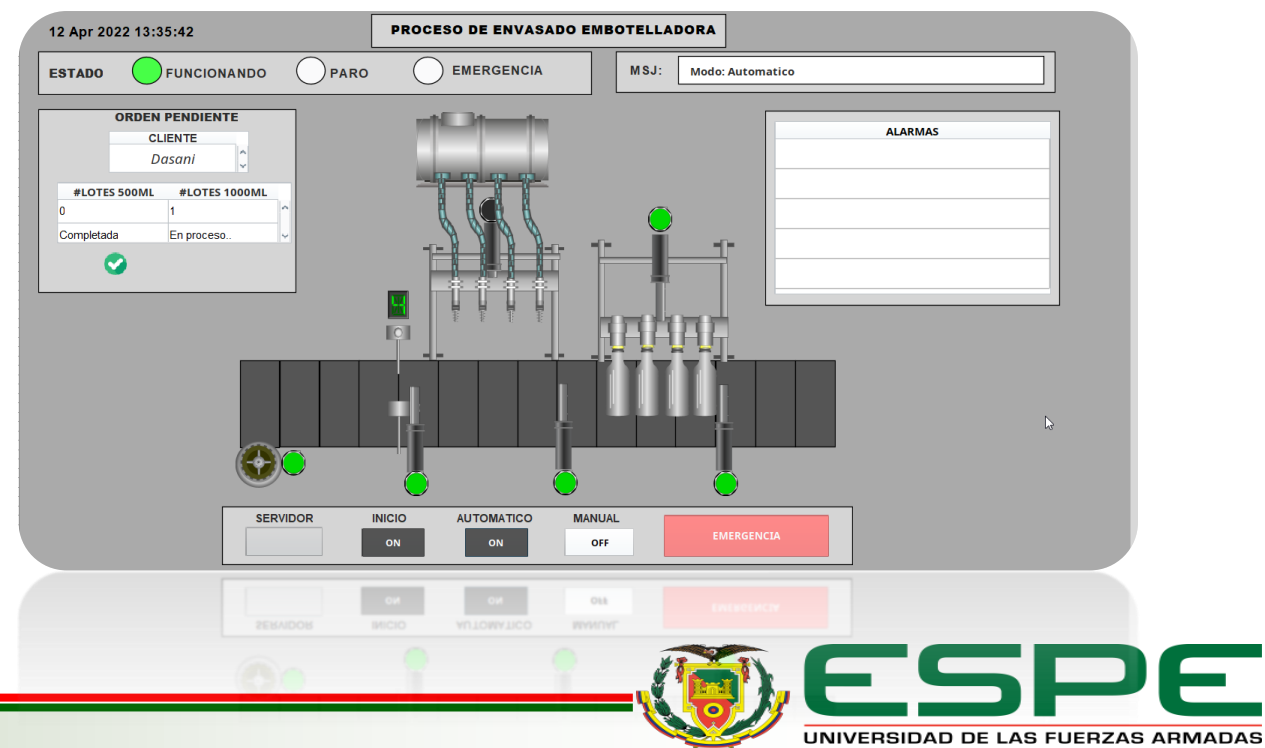

INNOVACIÓN PARA LA EXCELENCIA

#### **Despliegue Backend Broker** npm run dev mosquitto -c **D** node + v **□** ■ ^ × ROBLEMS OUTPUT TERMINAL DEBUGICONSOLE Windows PowerShell Copyright (C) Microsoft Corporation. Todos los derechos reservados. Prueba la nueva tecnología PowerShell multiplataforma https://aka.ms/pscore6 Comando para desplegar el PS C:\Users\IVAN\Desktop\tesis-v> n<mark>pm ru</mark>n dev servidor mediante nodemon tesis-v@1.0.0 dev C:\Users\IVAN\Desktop\tesis-v nodemon src/index.js  $nodemon] 2.0.13$ nodemon] to restart at any time, enter `rs` colemon] watching path(s): \*.\*<br>lodemon] watching path(s): \*.\*<br>lodemon] watching extensions: js,mjs,json Despliega en el puerto 3000 starting 'node src/index.j erver on port 3000 ◢ Conecta a la base de datos b is connected ◢

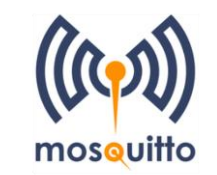

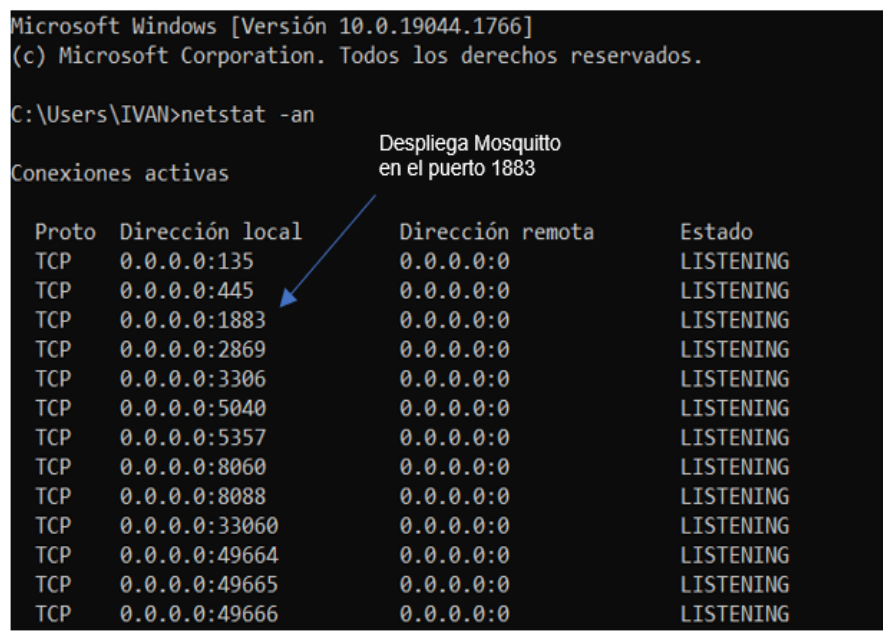

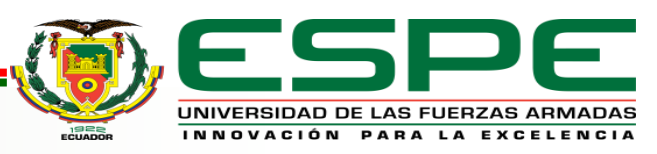

Caso de estudio

VIDEO

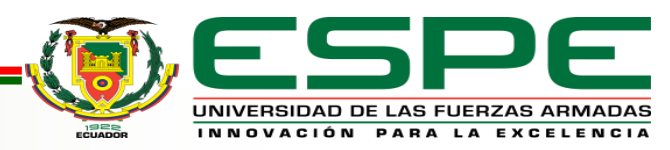

## Pruebas de Carga

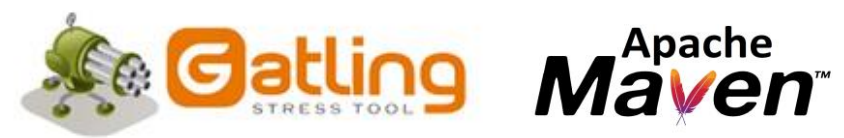

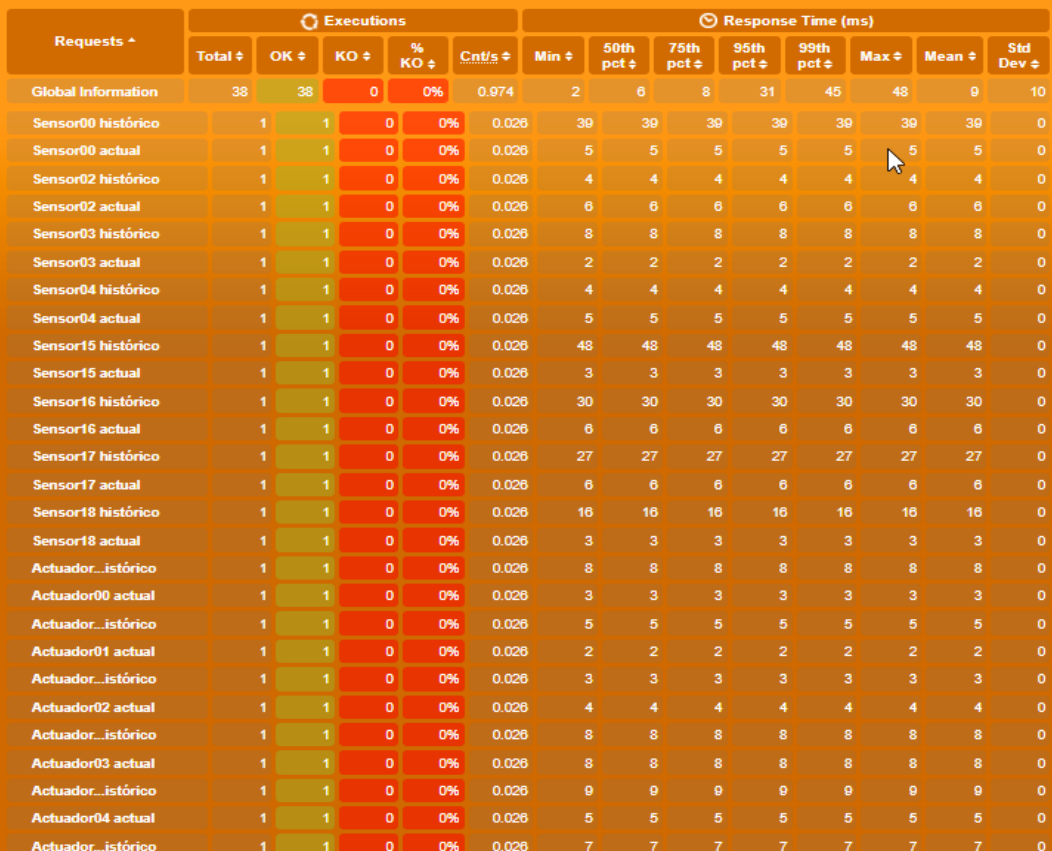

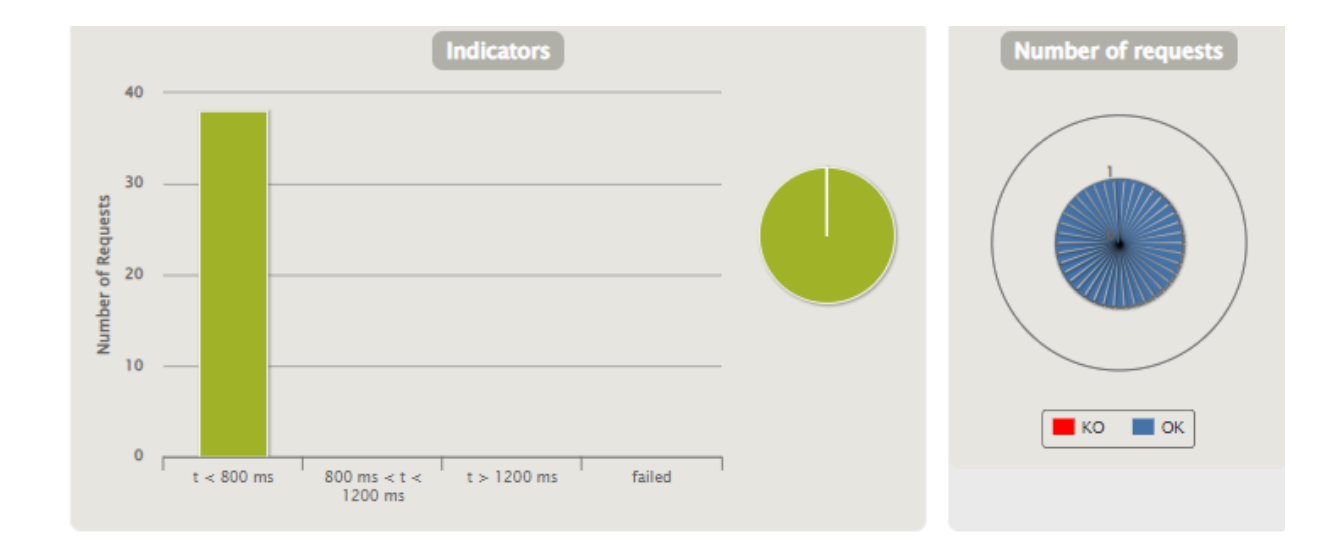

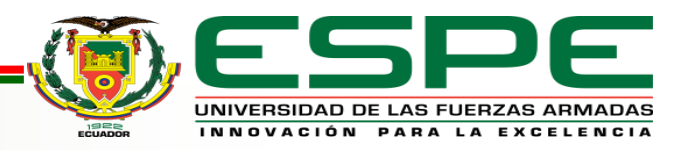

Pruebas de Carga

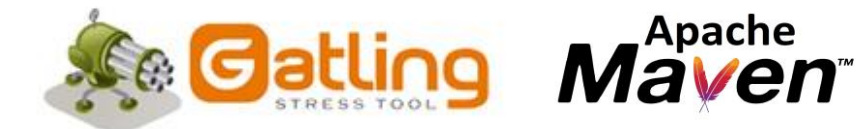

#### **100 Usuarios**

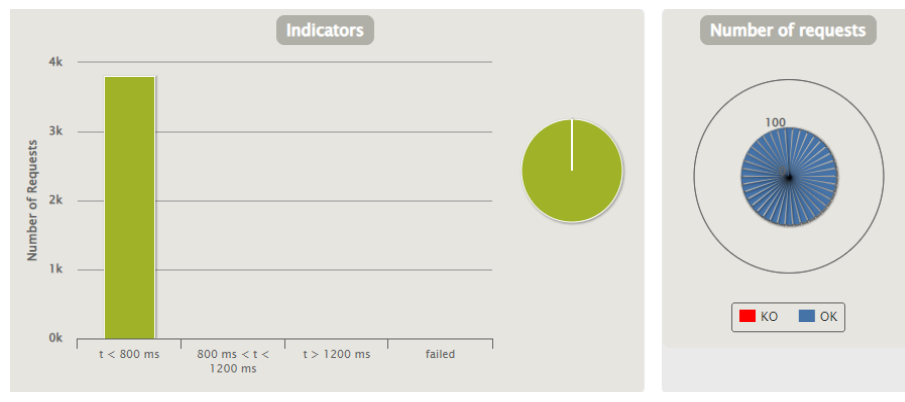

**1500 Usuarios**

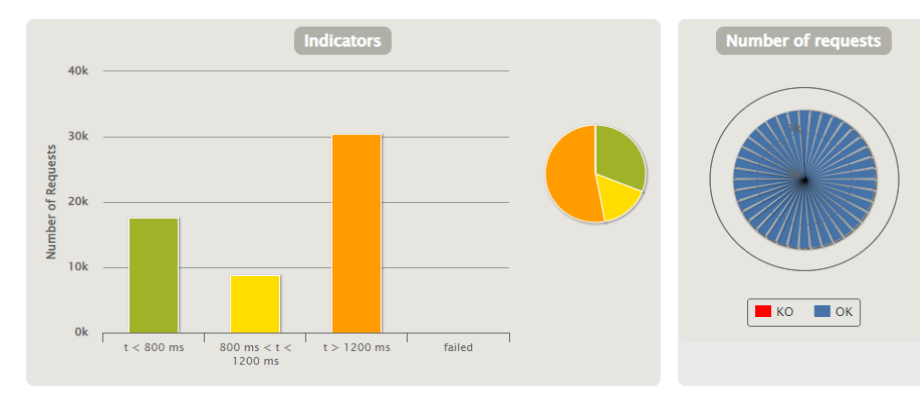

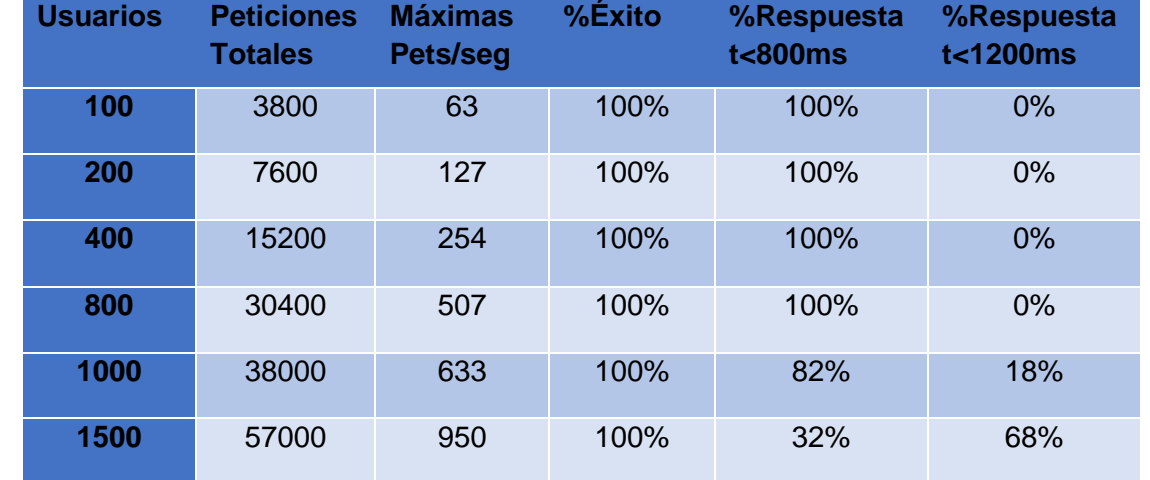

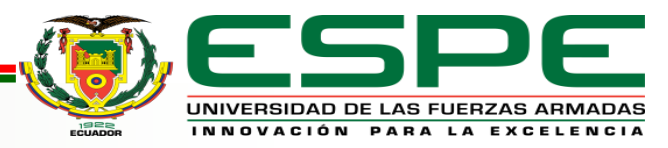

### Pruebas de Usabilidad

#### **Sistema de Escalas de Usabilidad (SUS)**

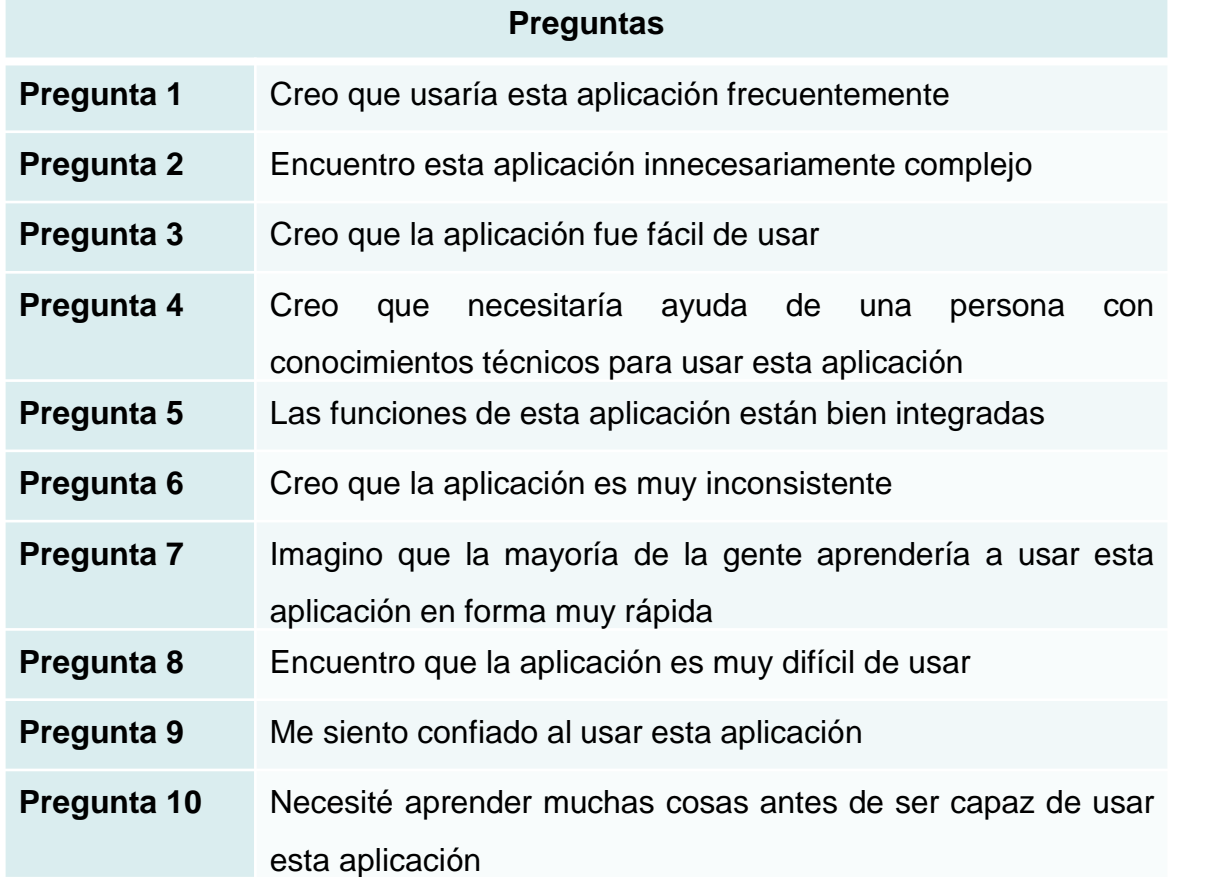

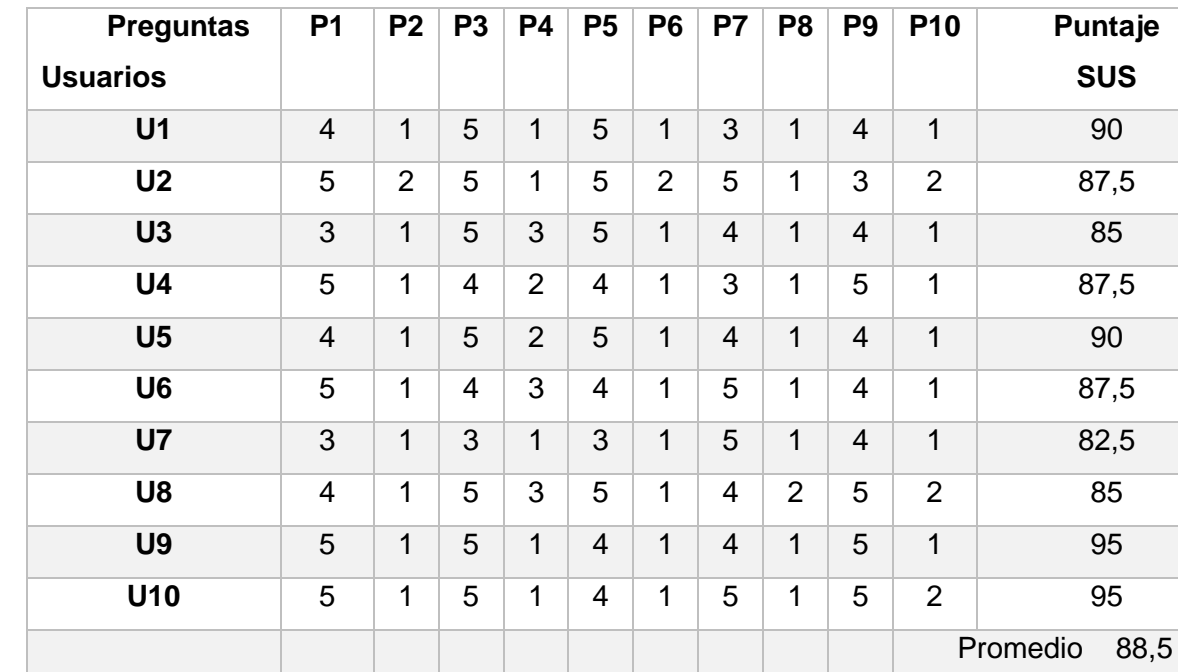

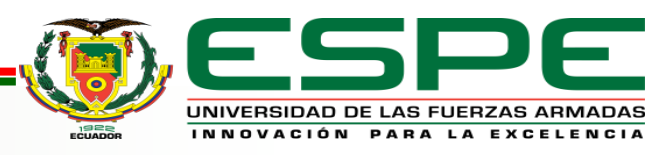

## **Conclusiones y Trabajos Futuros**

### **Conclusiones**

Se realizó un trabajo investigativo de las tecnologías, herramientas, arquitecturas que permitió el diseño y la implementación de la arquitectura basada en la web of things para fábricas inteligente en las que los componentes ciber físicos de la fábrica son vistos como componentes web y utilizando una arquitectura orientada a servicios web se logró implementar una arquitectura de software fiable y en el cual su control industrial se encuentra en la nube y es realizado por un orquestador de microservicios.

Mediante la implementación de la arquitectura en su totalidad con RESTful, Web Of Things y Servicios Web, se pudo estandarizar la comunicación entre sistemas independiente del protocolo de comunicación utilizado por los diferentes sistemas ciberfísicos. Además, se da la posibilidad a las fábricas antiguas que utilicen PLC's sin salida a la nube, puedan mediante un Gateway o Pasarela realizar peticiones basadas en el protocolo HTTP para enviar y recibir datos en formato JSON y hacer uso de la arquitectura propuesta..

Se comprobó que mediante la utilización de servicios web para la emulación de componentes ciber físicos y análisis de sus mecanismos se puede simular componentes reales con una aproximación muy cercana a la realidad, además que estos componentes pueden integrarse para formar parte de un escenario de prueba el cual fue la etapa de envasado para obtener pruebas de validación de la arquitectura propuesta.

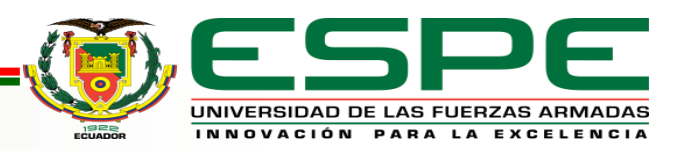

## **Conclusiones y Trabajos Futuros**

### **Conclusiones**

Mediante Ignition se pudo implementar de manera satisfactoria la capa de aplicación en la cual podemos obtener el monitoreo en tiempo real y control de los diferentes tipos de producción que la fábrica ofrece, así como ingresar ordenes de producción y editar o monitorear la Thing Description de los componentes ciber físicos, así como interactuar con el proceso en su etapa de producción..

Mediante un escenario simulado se logró verificar el correcto funcionamiento de la arquitectura desplegada, en su análisis se pudo observar que cumplió todos los lineamientos de los requisitos de diseño interpuestos como la generación de alarmas, reportes de producción, monitoreo en tiempo real, modos de funcionamiento, control a la producción y producción flexible.

Se realizó pruebas de estrés al sistema con lo cual se puede conocer que el sistema a los 1000 usuarios sus respuestas comenzaban a demorarse demasiado como para un monitoreo en tiempo real pero las pruebas inferiores a ese número de usuarios resultaron exitosas aun existiendo picos temporales de usuarios en medio de la prueba.

Con las pruebas de usabilidad se obtuvo un puntaje bastante alto en la escala SUS el cual fue de 88,5 sobre 100, por lo cual se puede concluir que el sistema es amigable para el usuario y que permite a un operario por ejemplo que pasa las 24 horas del día monitoreando variables que la interfaz sea cómoda, intuitiva y completa..

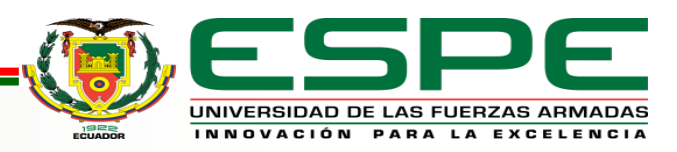

## **Conclusiones y Trabajos Futuros**

### Trabajos Futuros

Crear la capa de aplicación con tecnologías como CCS, REACT que permitan visualizar los datos de forma interactiva al igual que lo realiza Ignition,

generación de alarmas, botones y prestaciones que este software ofrece.

Implementar protocolos de seguridad para los datos sensibles de la fábrica pues al estar en la nube se encuentran expuestos, pero se tiene el beneficio que si se cae un microservicio no desencadena nada más que su caída.

Implementar la arquitectura físicamente y en otro escenario para validar el correcto funcionamiento, también será parte del trabajo realizar cambios pues

al pasar de simulación a implementación hay muchas cosas que se deben tener en cuenta.

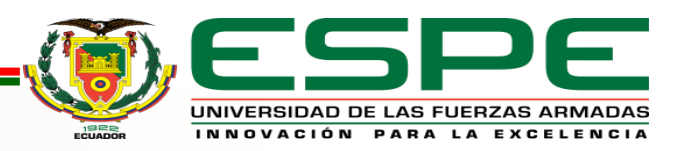